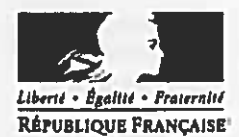

Ministère chargé de l'environnement

Ť

Demande d'examen au cas par cas préalable à la réalisation éventuelle d'une évaluation environnementale

Article R. 122-3 du code de l'environnement

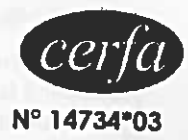

Ce formulaire sera publié sur le site internet de l'autorité environnementale<br>de remplir cette demande, lire attentivement la notice expli  $A = 5$ **A**sem

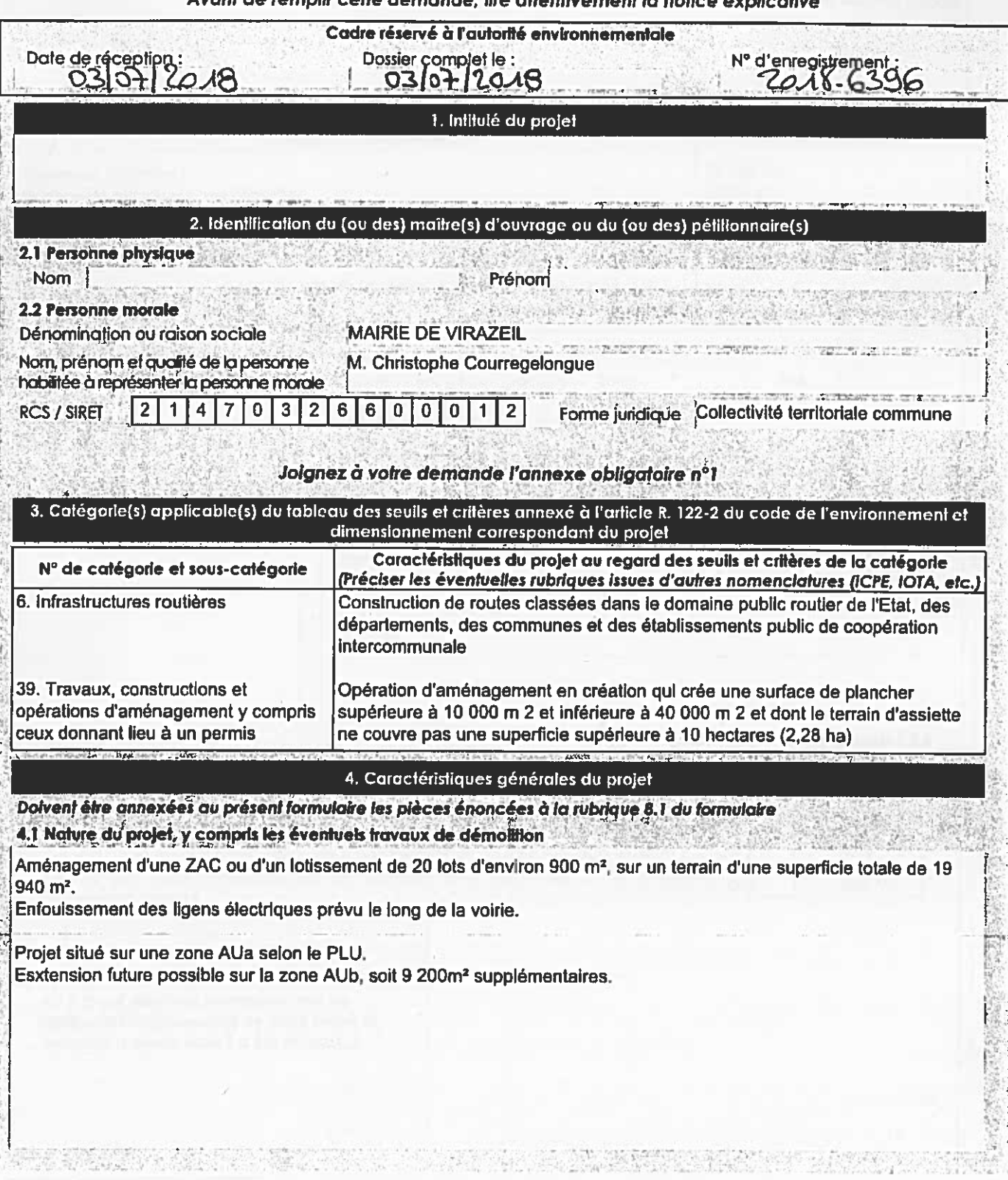

La loi nº 78-17 du 6 janvier 1978 relative à l'informatique, aux fichiers et aux libertés s'applique aux données nominatives portées dans ce formulaire. Elle garantit un droit d'accès et de rectification pour ces données auprès du service destinataire.

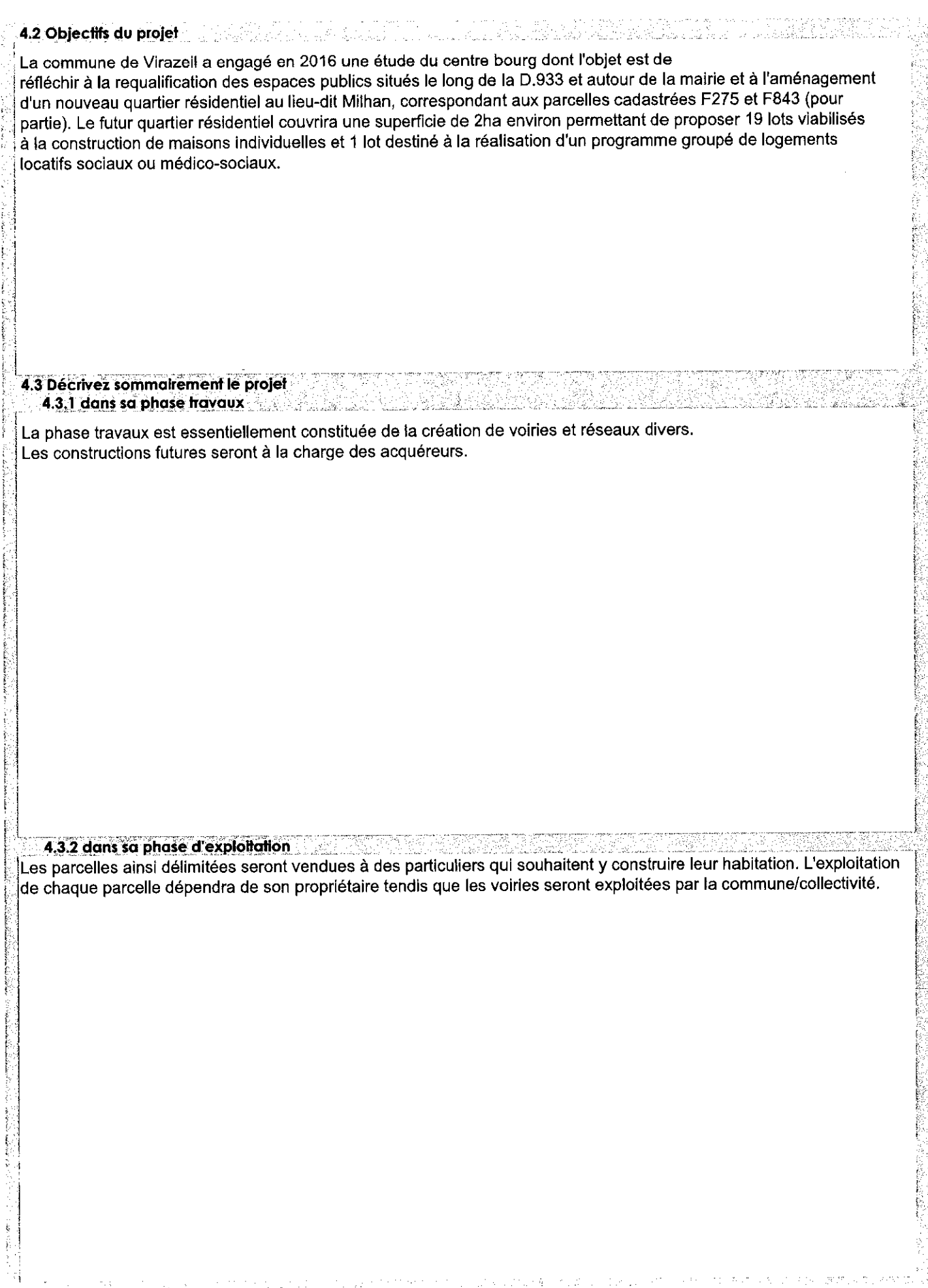

 $2/11$ 

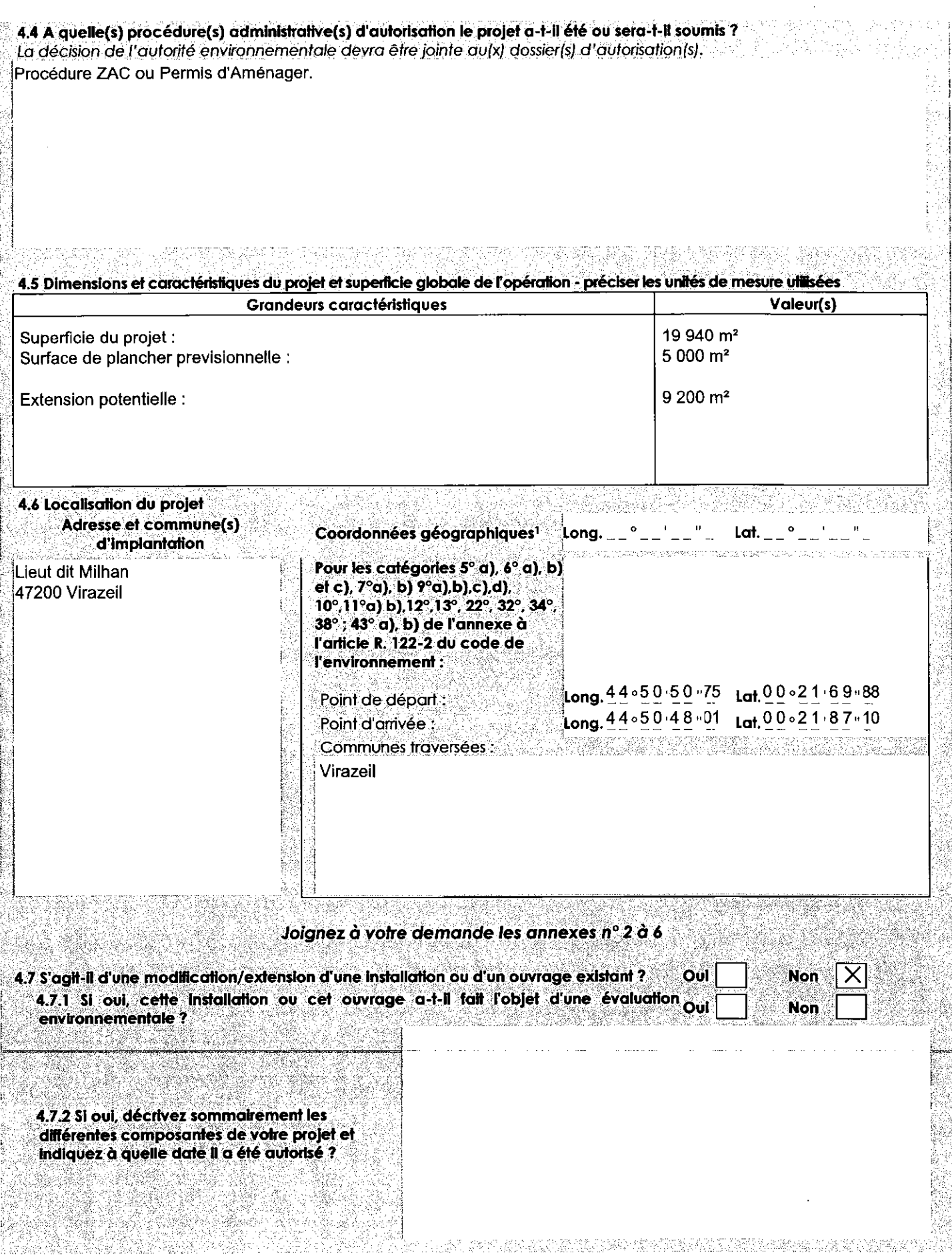

 $\mathbf 1$ Pour l'outre-mer, voir notice explicative

#### 5. Sensibilité environnementale de la zone d'implantation envisagée

Afin de réunir les informations nécessaires pour remplir le tableau ci-dessous, vous pouvez vous rapprocher des services Instructeurs, et vous référer notamment à l'outil de cartographie interactive CARMEN, disponible sur le site de chaque direction régionale.

Le site internet du ministère en charge de l'environnement vous propose, dans la rubrique concernant la demande de cas par cas, la liste des sites internet où trouver les données environnementales par région utiles pour remplir le formulaire.

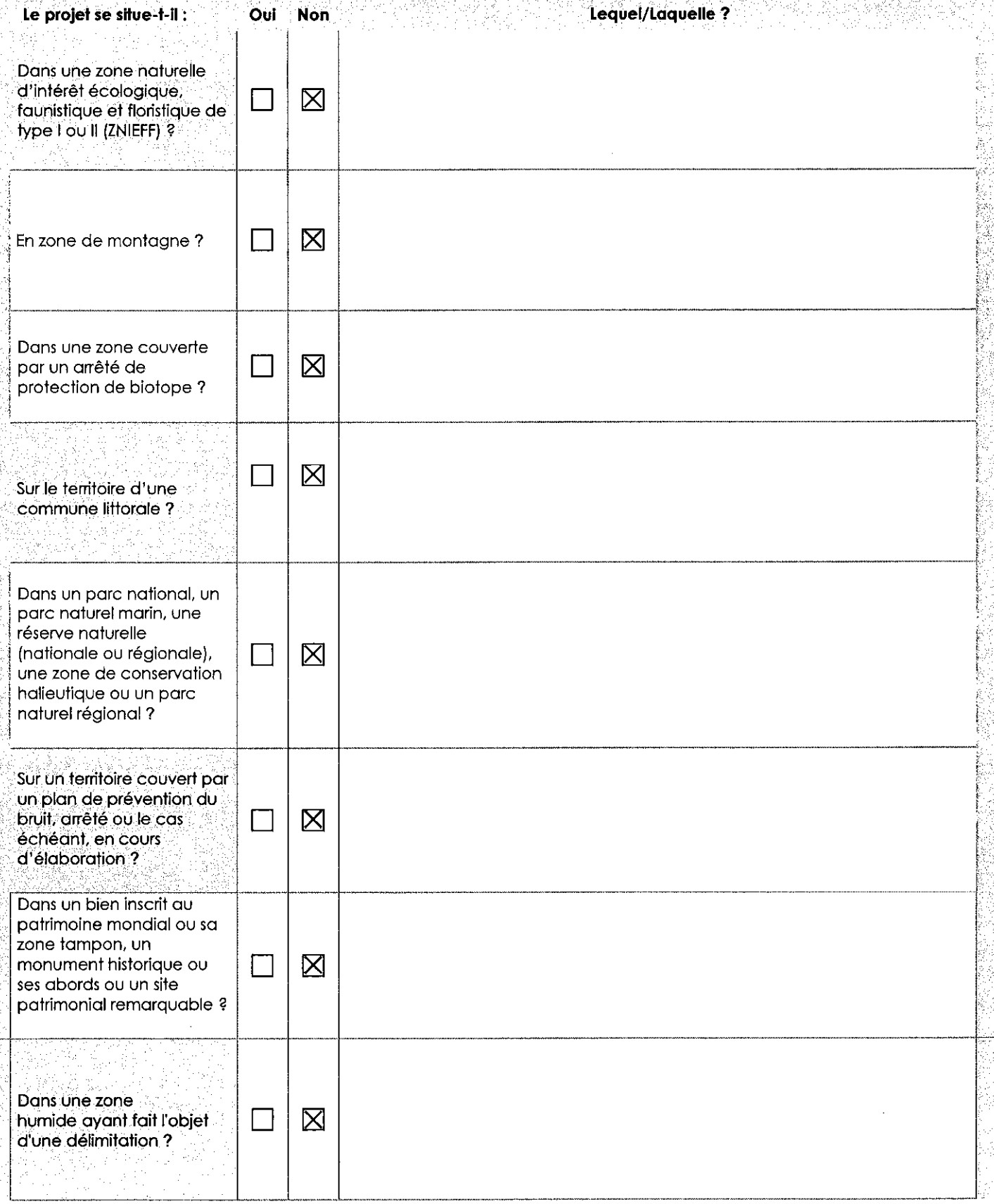

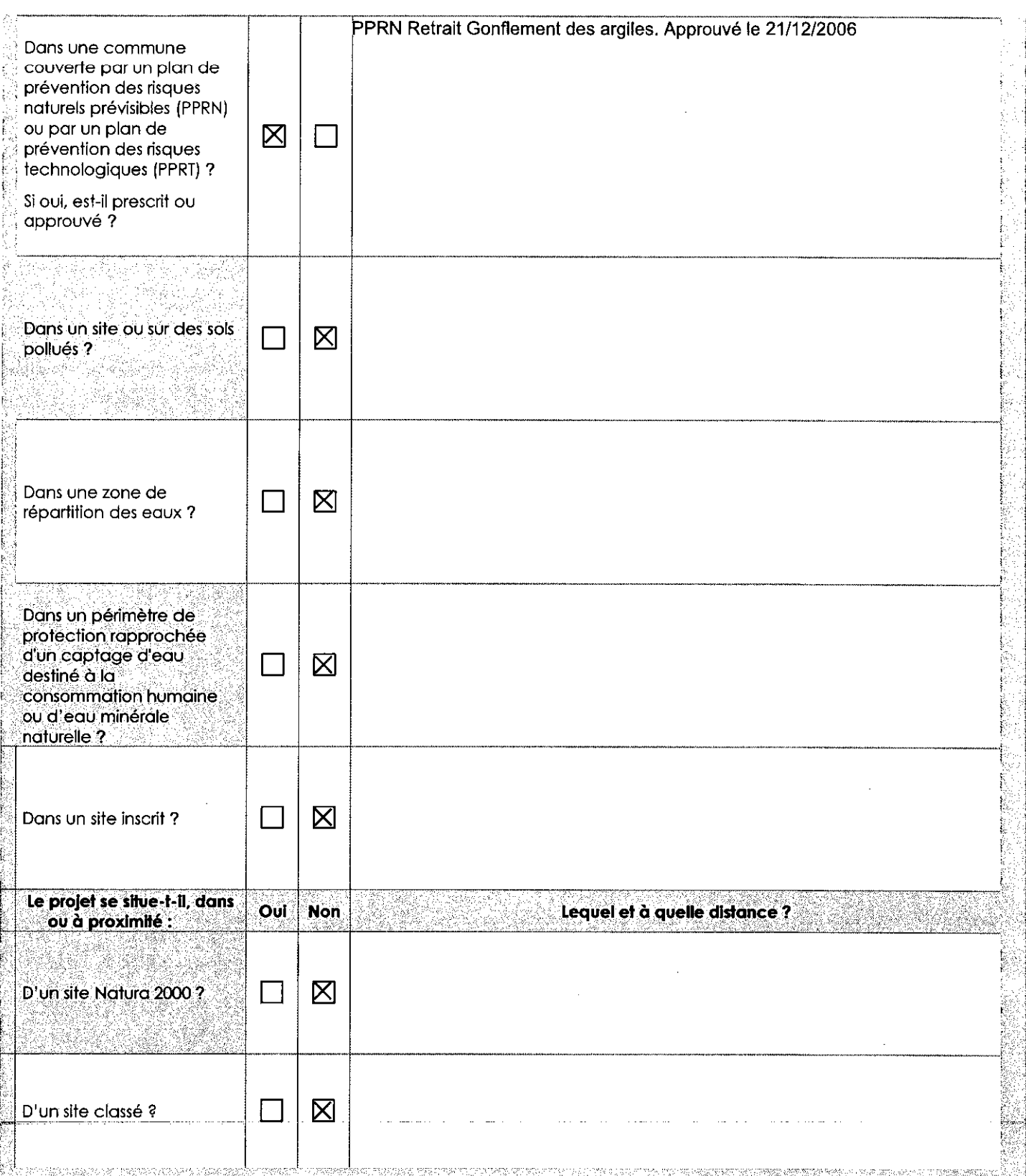

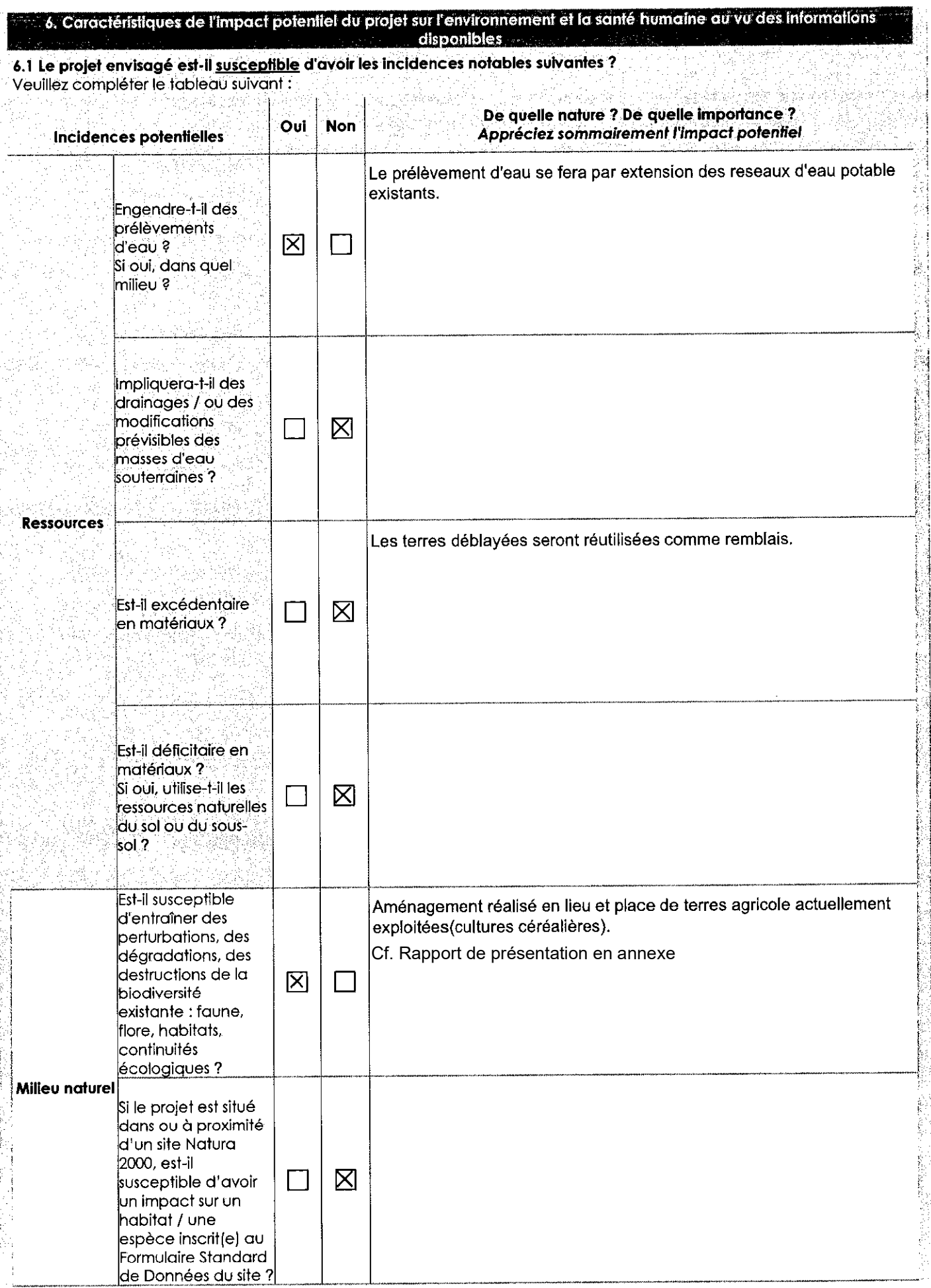

Ċ,

 $\sim$ 

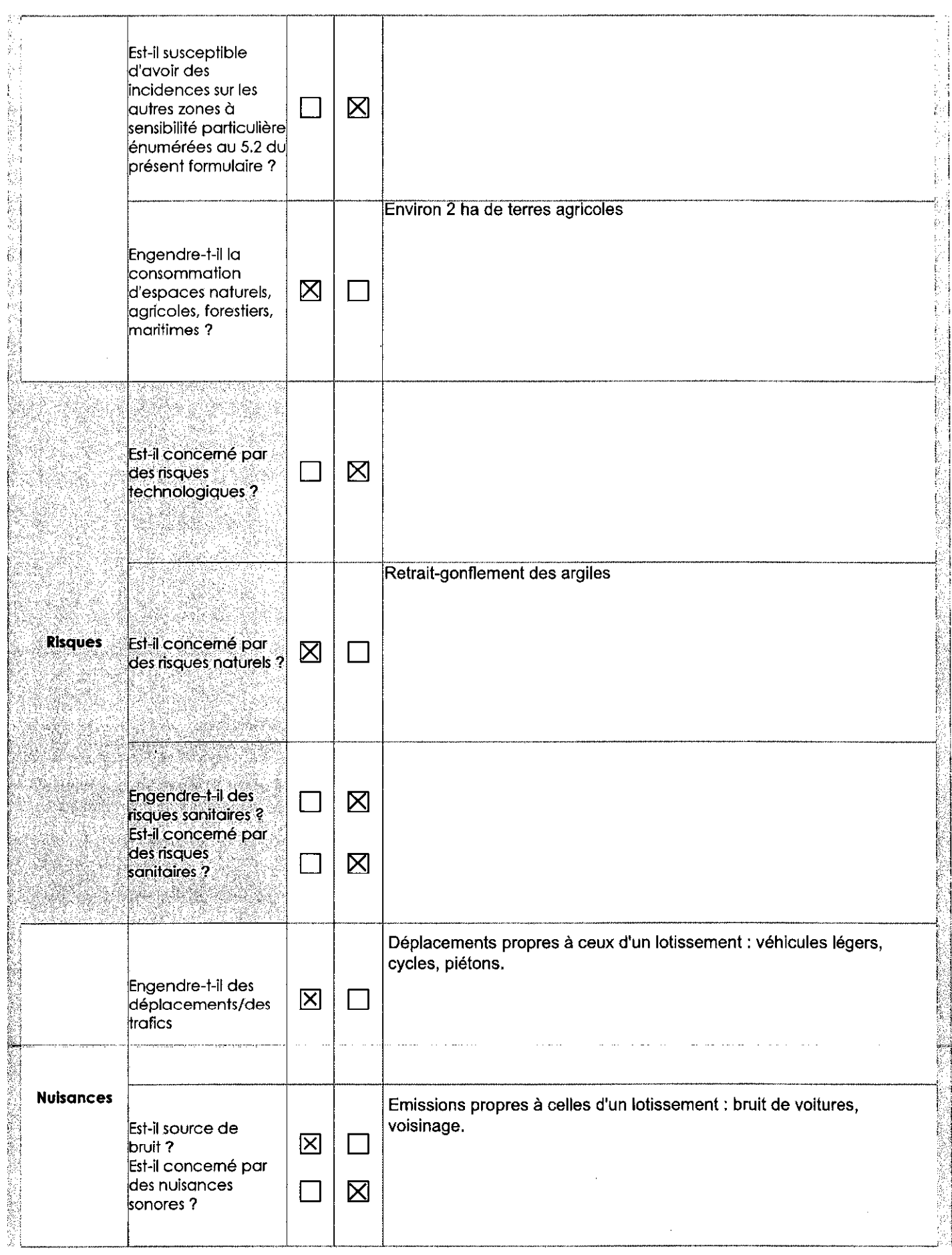

 $\ddot{\phantom{0}}$ 

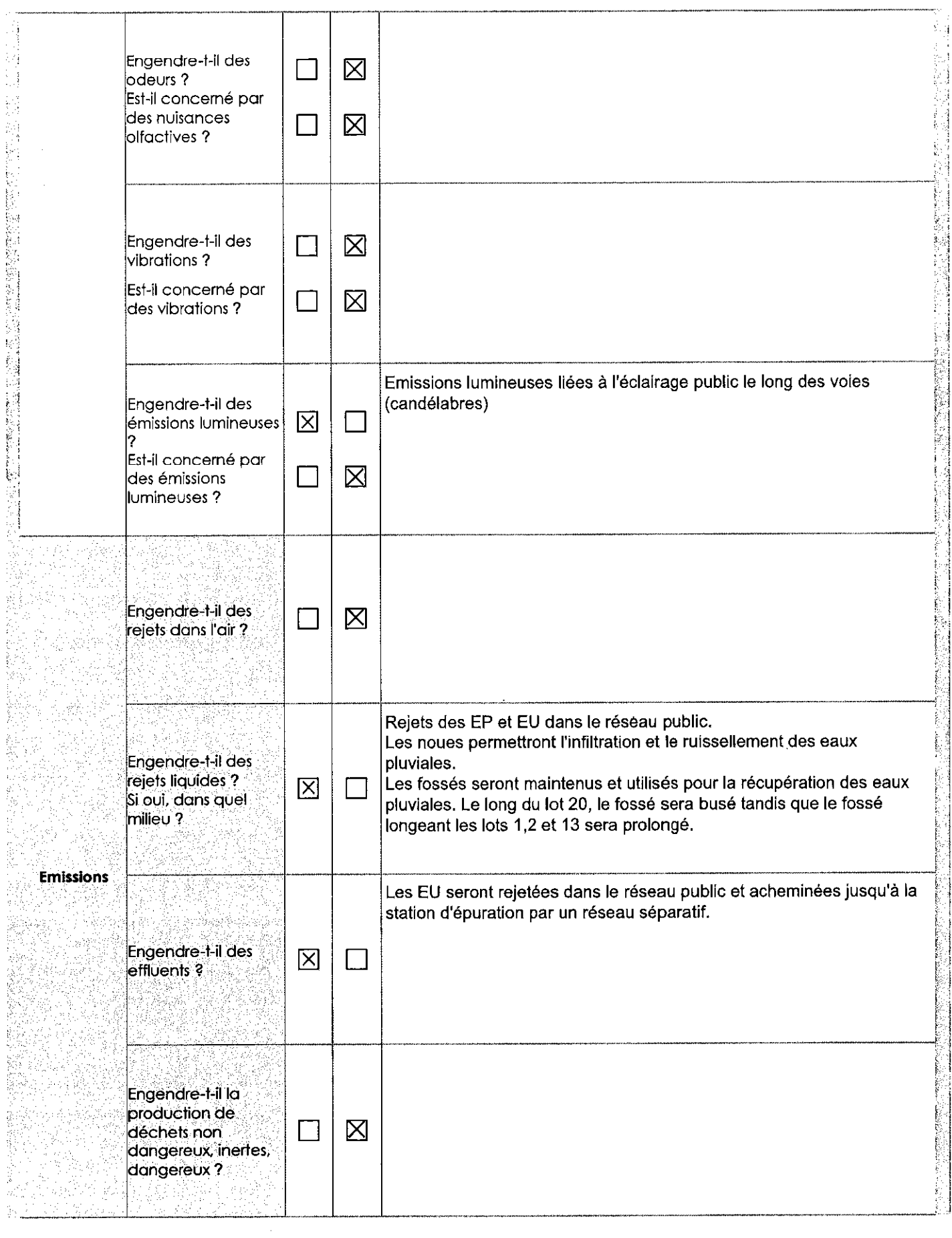

 $\sim$ 

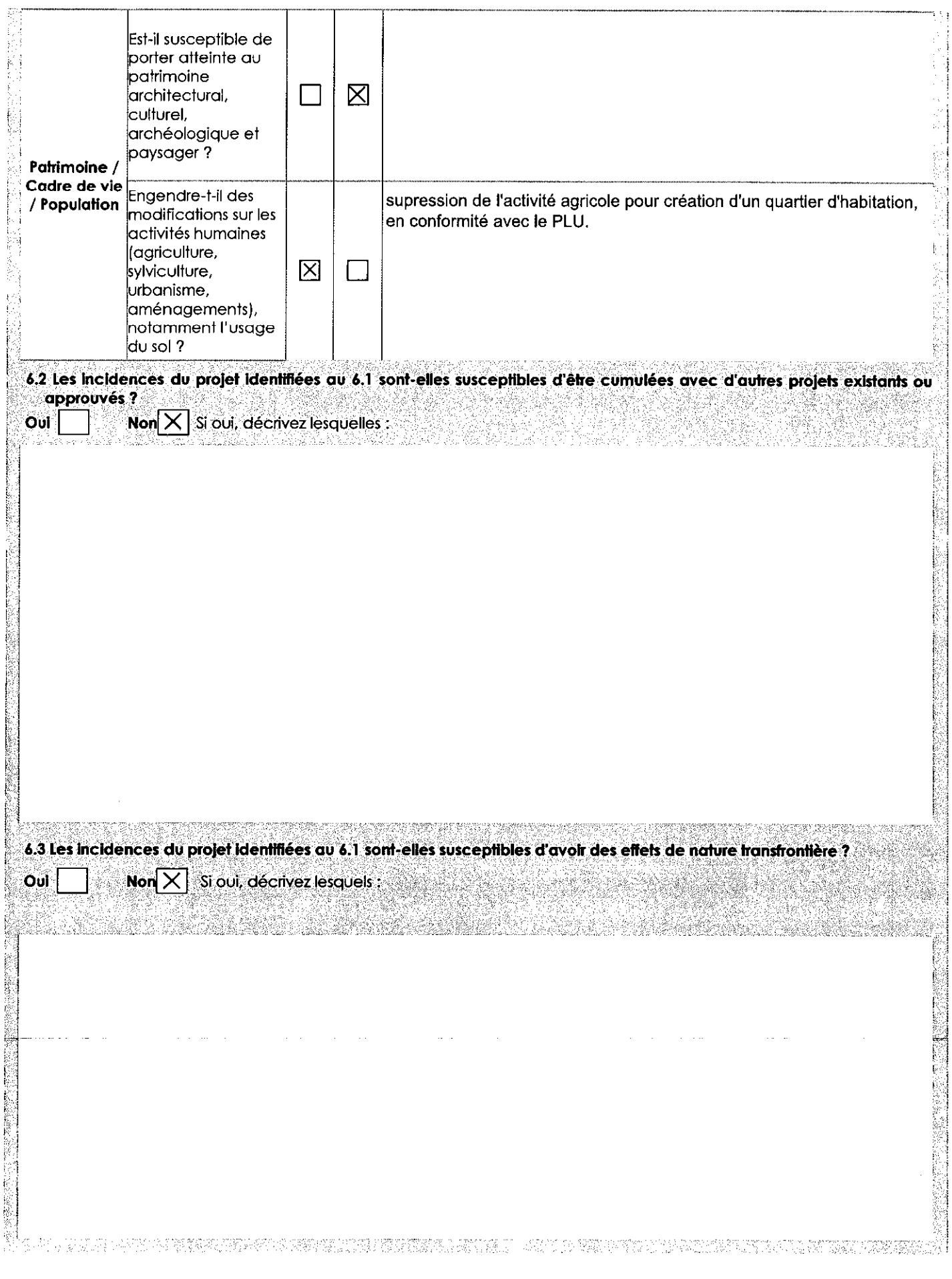

 $\overline{\phantom{a}}$ 

 $\gamma$  ,  $\gamma$ 

6.4 Description, le cas échéant, des mesures et des caractéristiques du projet destinées à éviter ou réduire les effets négatifs notables du projet sur l'environnement ou la santé humaine (pour plus de précision, il vous est possible de joindre une annexe traitant de ces éléments) : Conservation des fossés existants. 7. Auto-évaluation (facultatif) Au regard du formulaire rempli, estimez-vous qu'il est nécessaire que votre projet fasse l'objet d'une évaluation environnementale ou qu'il devrait en être dispensé ? Expliquez pourquoi. 8. Annexes 8.1 Annexes obligatoires Objet Document CERFA nº14734 intitulé « informations nominatives relatives au maître d'ouvrage ou pétitionnaire » -K  $\mathbf{1}$ non publié : ⊠ Un plan de situation au 1/25 000 ou, à défaut, à une échelle comprise entre 1/16 000 et 1/64 000 (Il peut s'aair  $\overline{2}$ d'extraits cartographiques du document d'urbanisme s'il existe) ; Au minimum, 2 photographies datées de la zone d'implantation, avec une localisation cartographique des prises de vue, l'une devant permettre de situer le projet dans l'environnement proche et l'autre de le situer dans le 冈  $\overline{\mathbf{3}}$ paysage lointain ; Un plan du projet ou, pour les travaux, ouvrages ou aménagements visés aux catégories 5° a), 6°a), b) et c), 冈 7°a), b), 9°a), b), c), d), 10°, 11°a), b), 12°, 13°, 22°, 32, 38°; 43° a) et b) de l'annexe à l'article R. 122-2 du Δ code de l'environnement un projet de tracé ou une enveloppe de tracé ; Sauf pour les travaux, ouvrages ou aménagements visés aux 5° a), 6° a), b) et c), 7° a), b), 9° a), b), c), d), 10°,11°a), b), 12°, 13°, 22°, 32, 38°; 43° a) et b) de l'annexe à l'article R. 122-2 du code de l'environnement : plan des abords du projet (100 mètres au minimum) pouvant prendre la forme de photos aériennes datées et 冈 5 complétées si nécessaire selon les évolutions récentes, à une échelle comprise entre 1/2 000 et 1/5 000. Ce plan devra préciser l'affectation des constructions et terrains avoisinants ainsi que les canaux, plans d'eau et cours d'eau ; Si le projet est situé dans un site Natura 2000, un plan de situation détaillé du projet par rapport à ce site. Dans les IX autres cas, une carte permettant de localiser le projet par rapport aux sites Natura 2000 sur lesquels le projet est ٨ susceptible d'avoir des effets

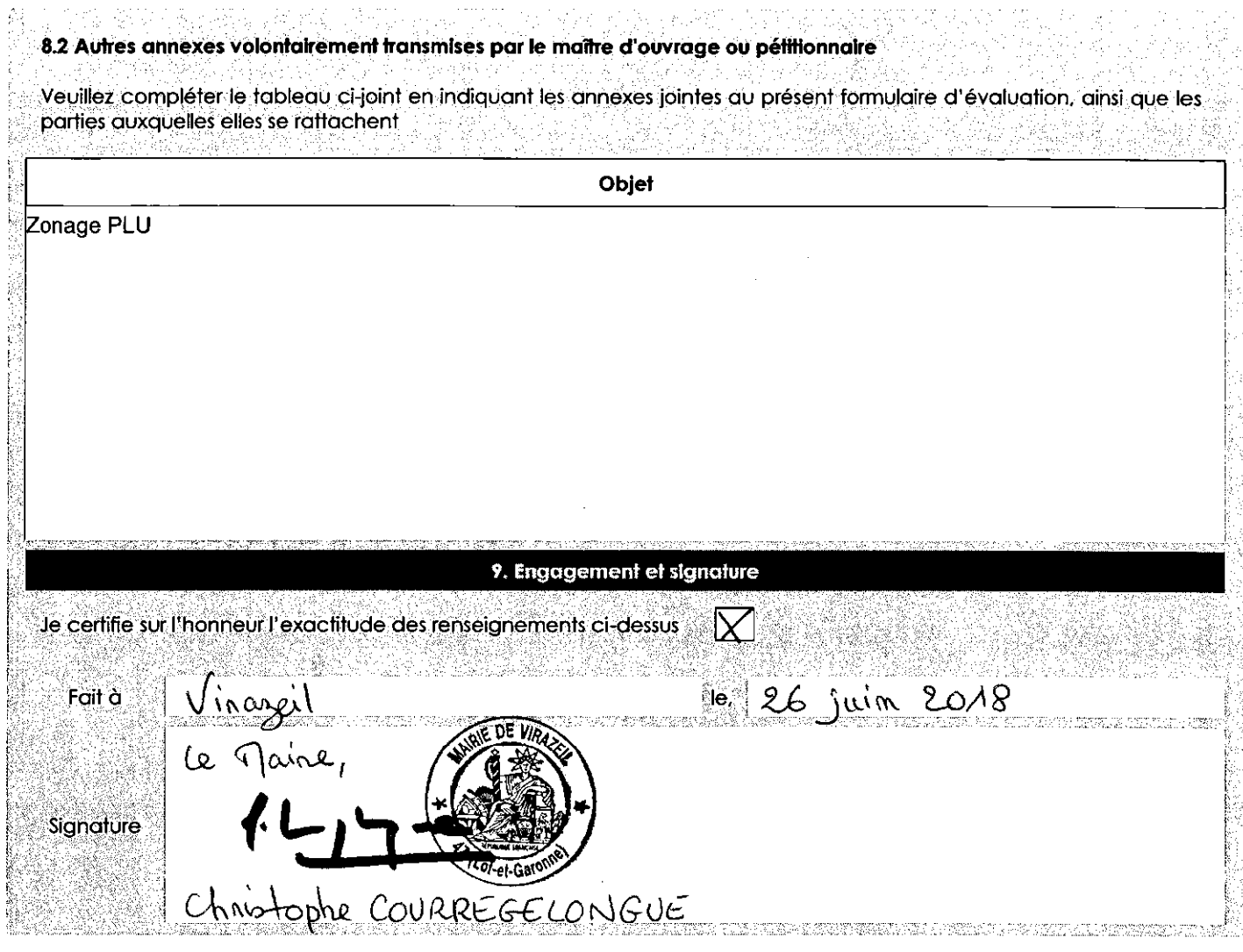

 $\mu = \mu/\mu$ 

 $\omega$  .

. . . . .

 $\Delta$  and  $\Delta$  and  $\Delta$ 

 $\sim 10$ 

الأوار الفقاعا

 $\hat{\mathcal{A}}$ 

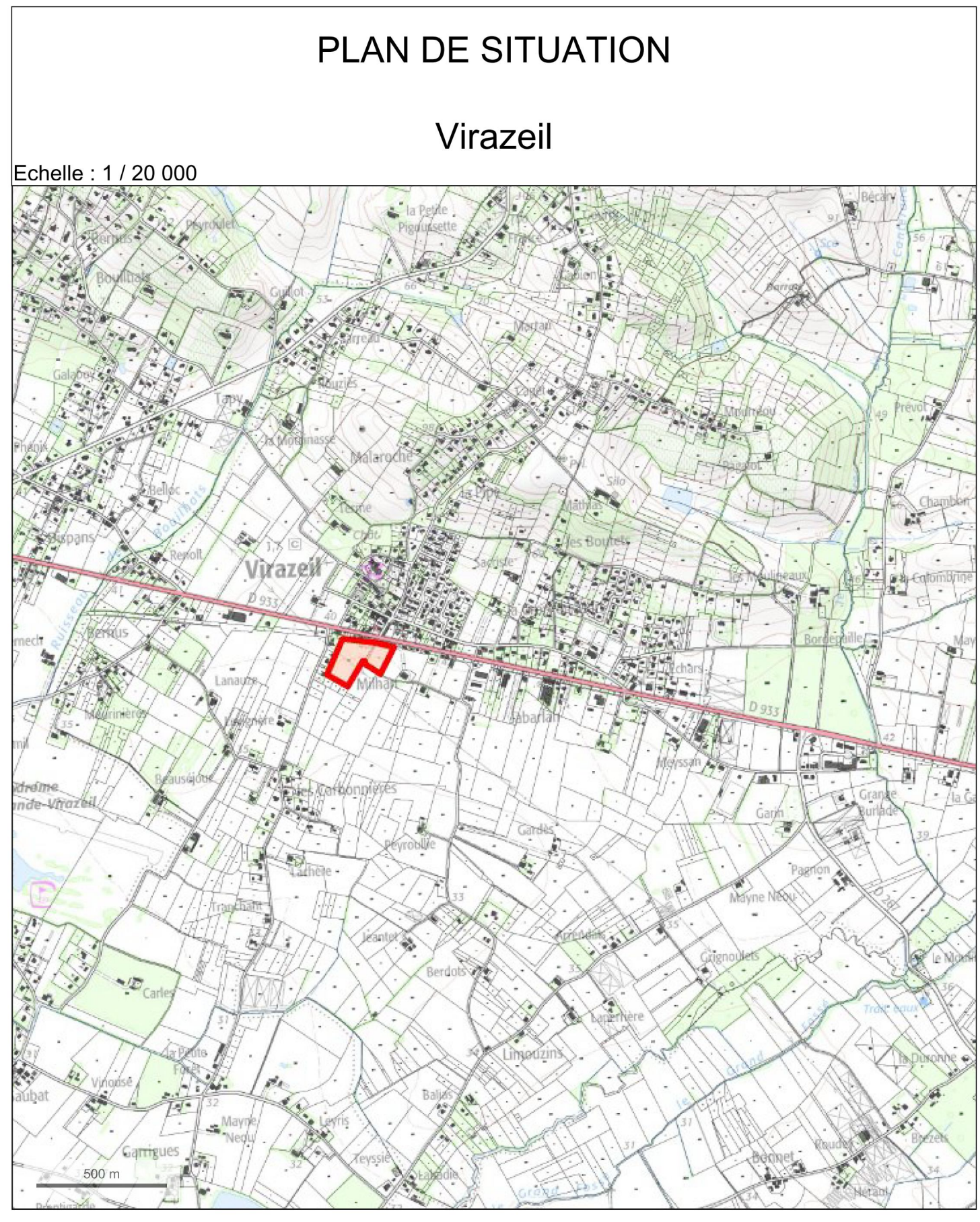

© IGN 2017 - www.geoportail.gouv.fr/mentions-legales

Longitude: Latitude:

0° 13' 16" E 44° 30' 17" N

#### **PHOTOGRAPHIES DU SITE - VIRAZEIL**

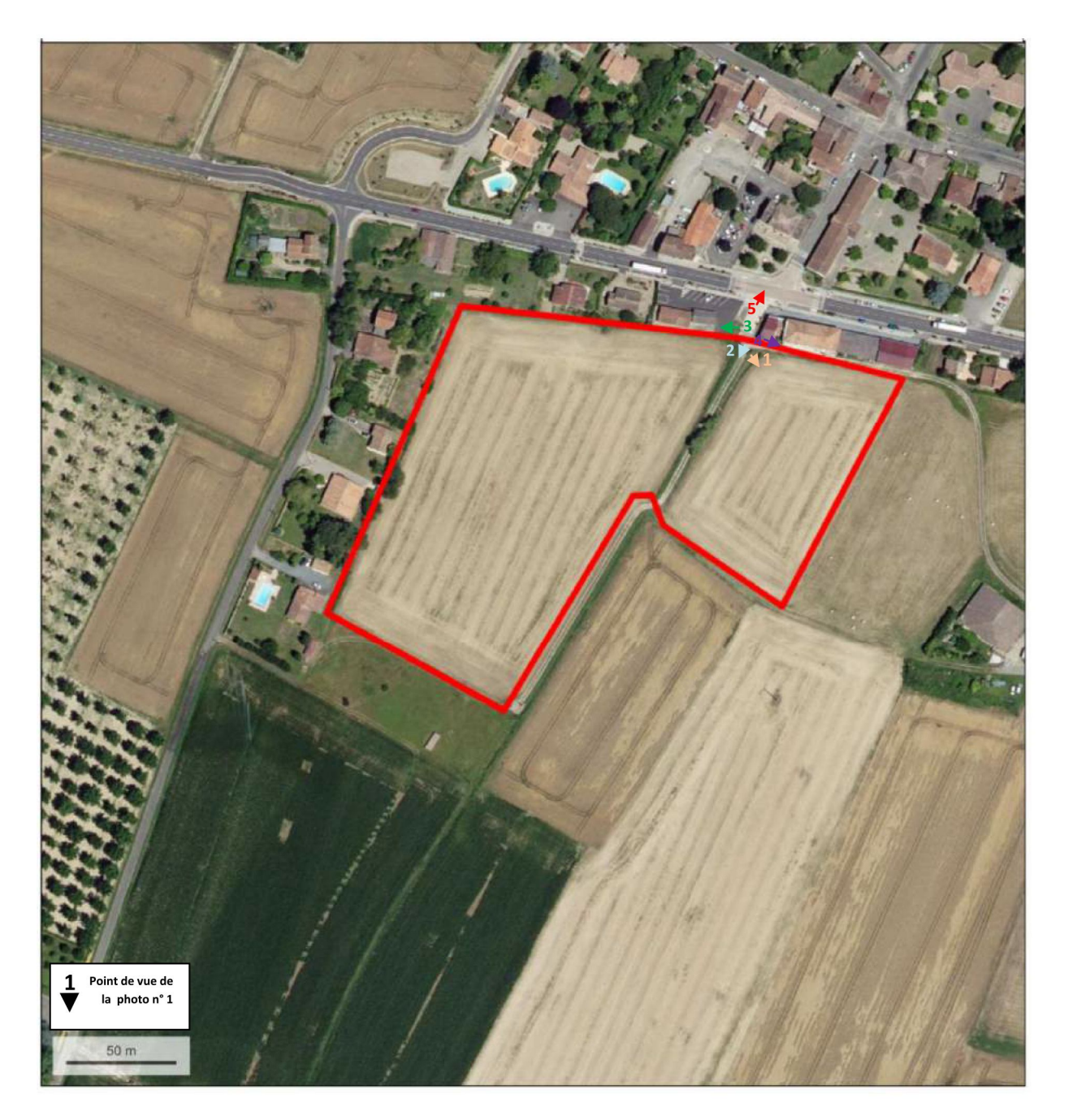

Vue aérienne du périmètre de la zone

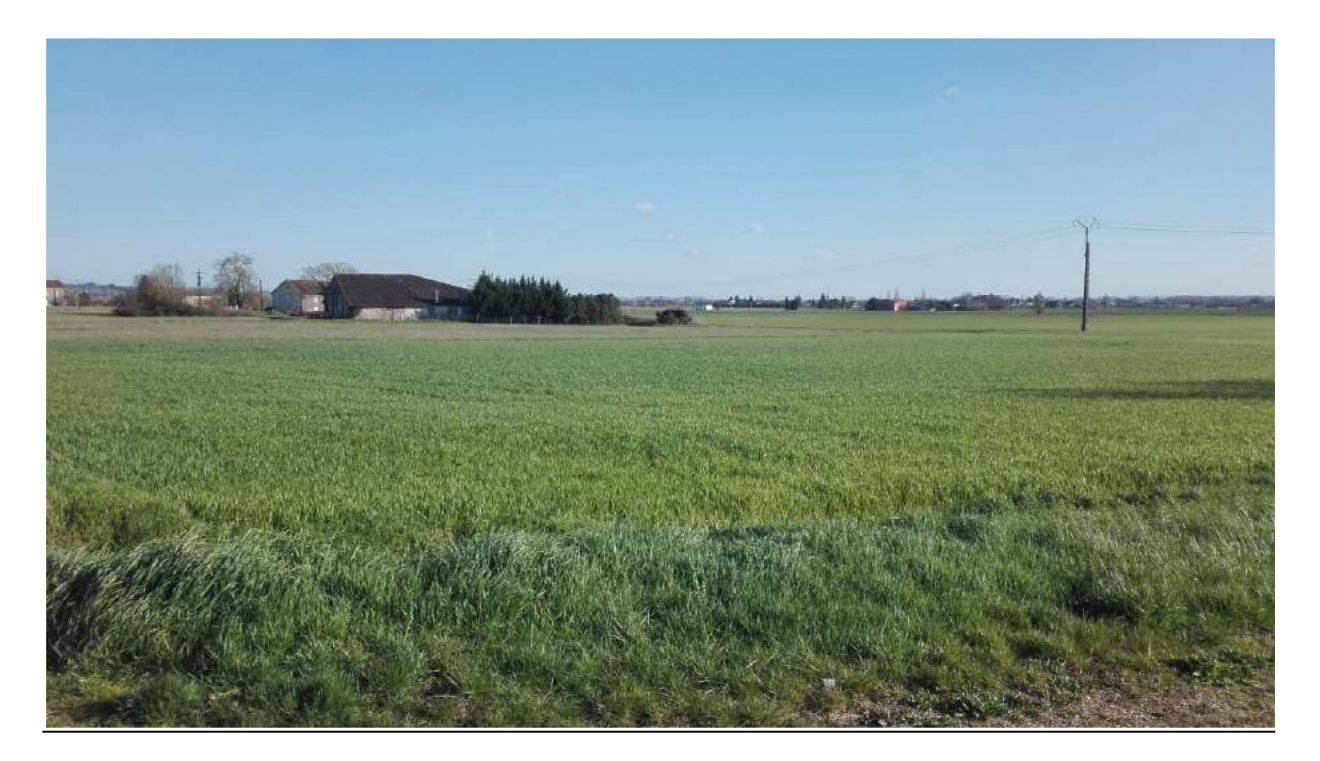

Photo n°1: 21/03/2018

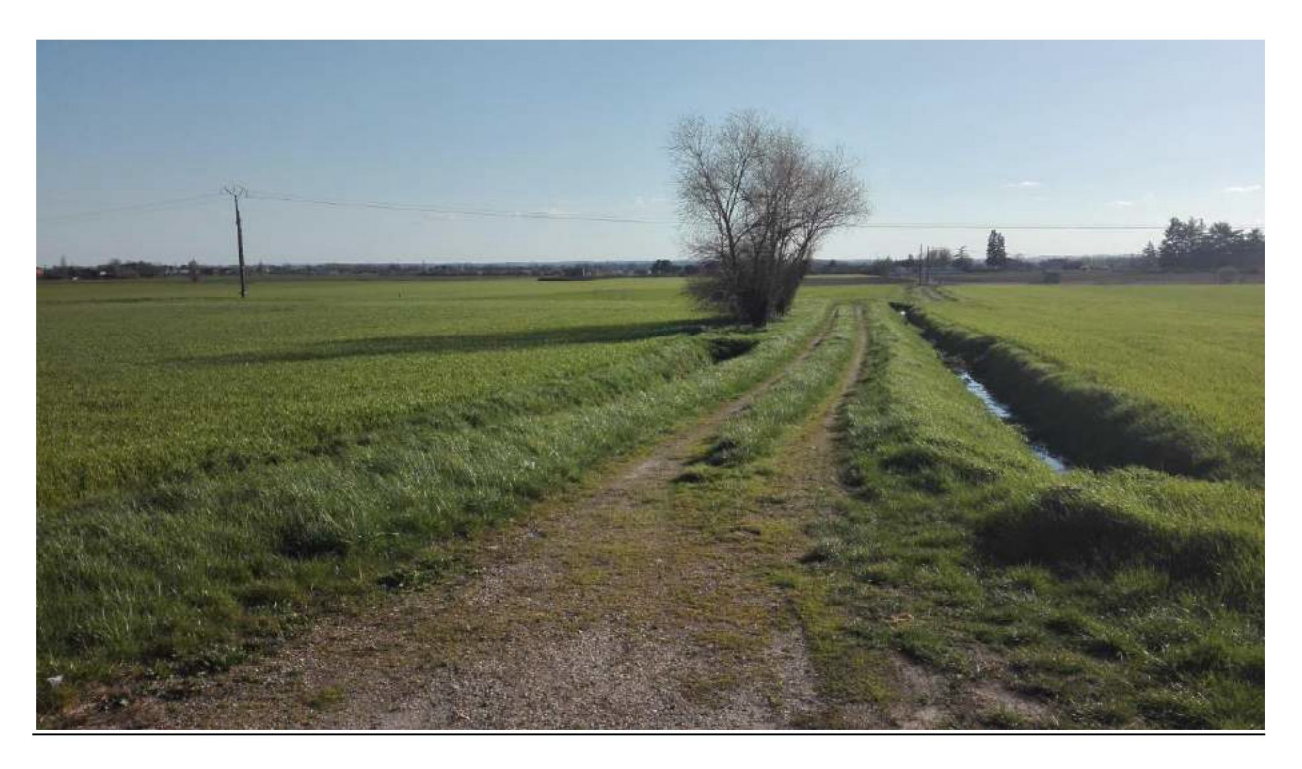

Photo n°2: 21/03/2018

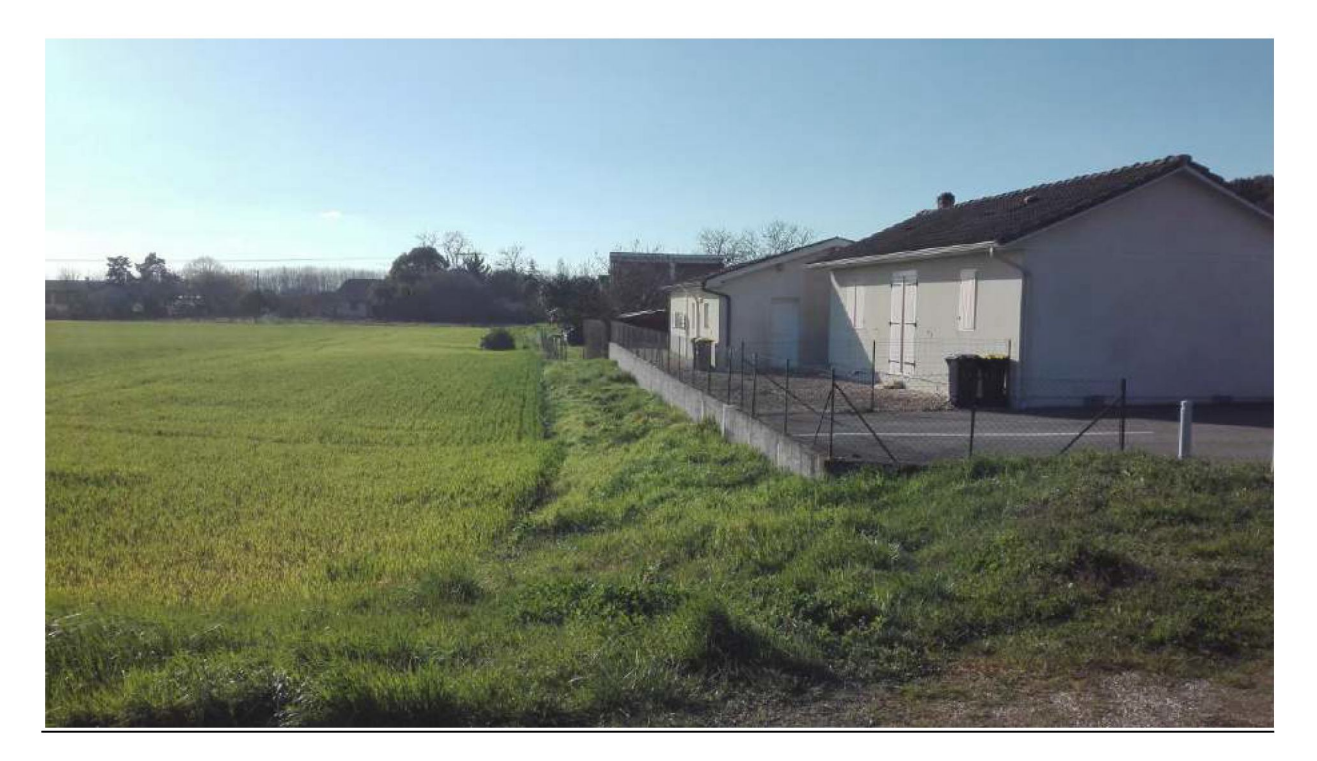

Photo n°3: 21/03/2018

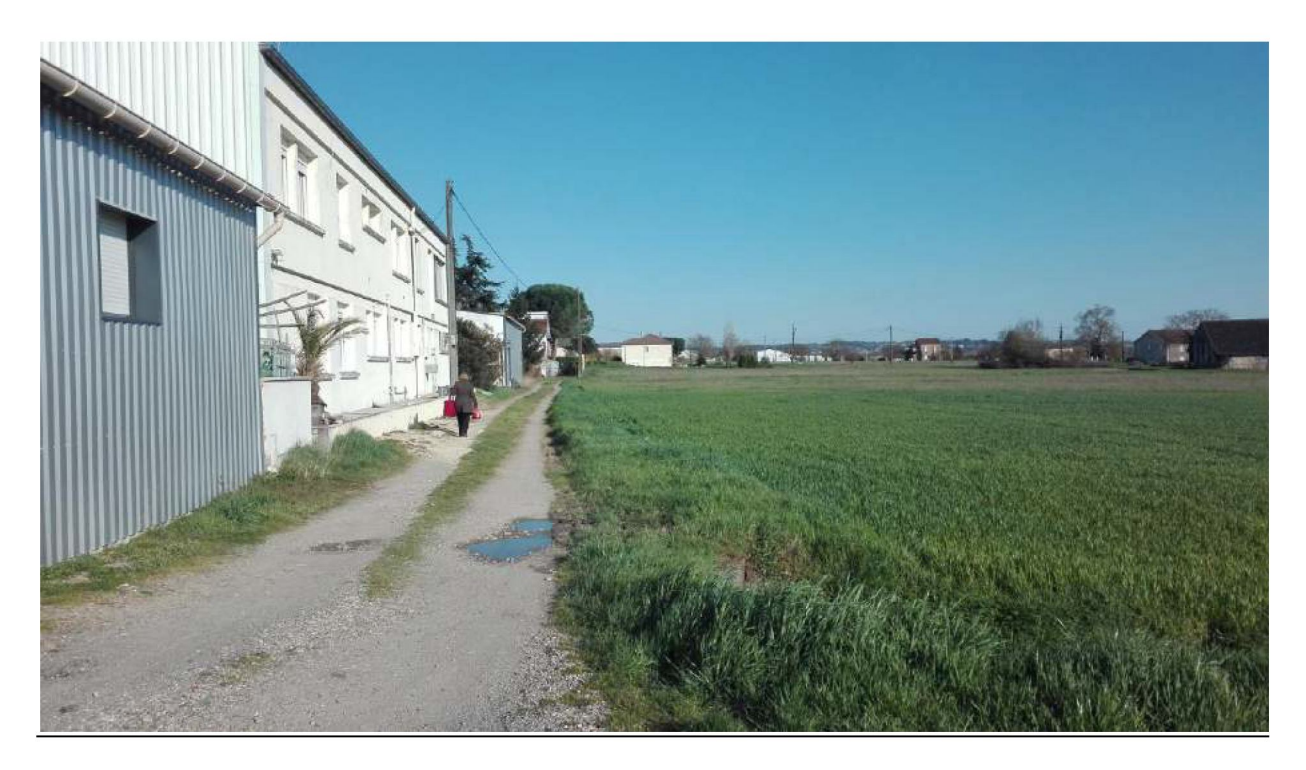

Photo n°4: 21/03/2018

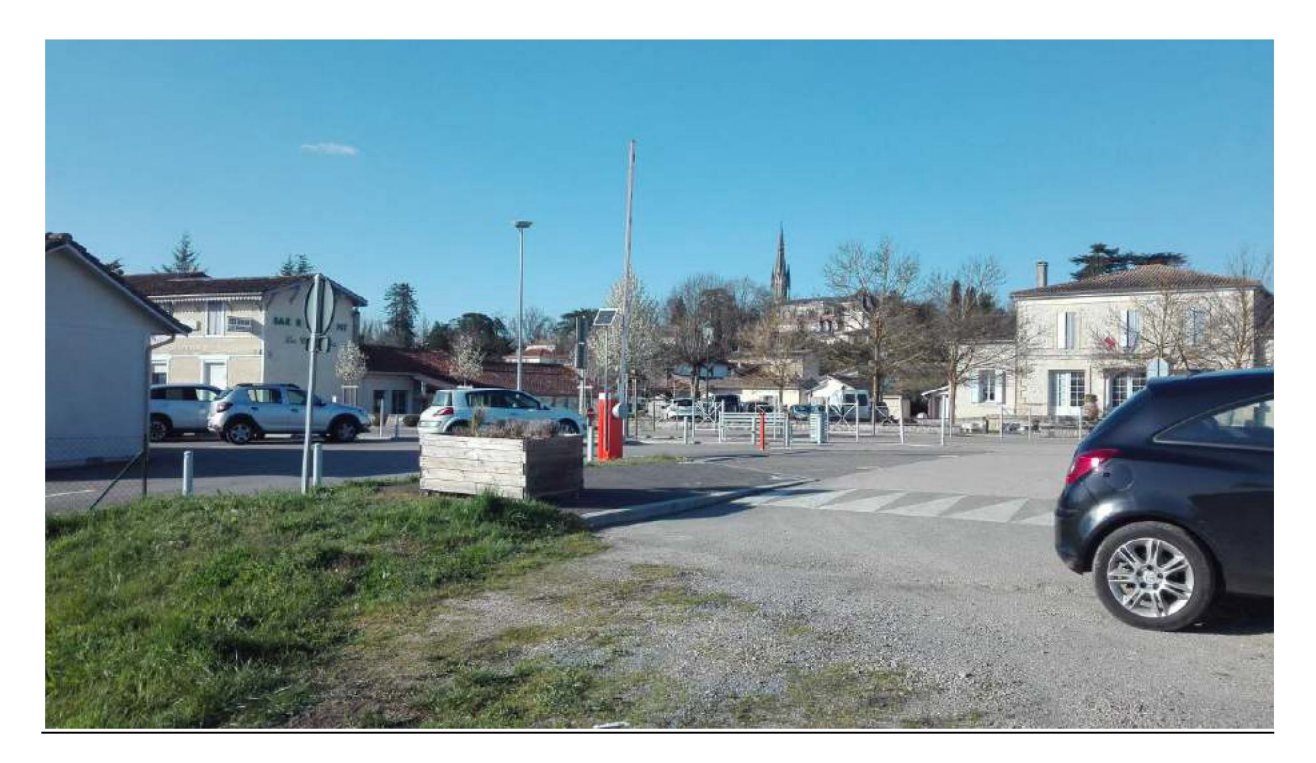

Photo n°5: 21/03/2018

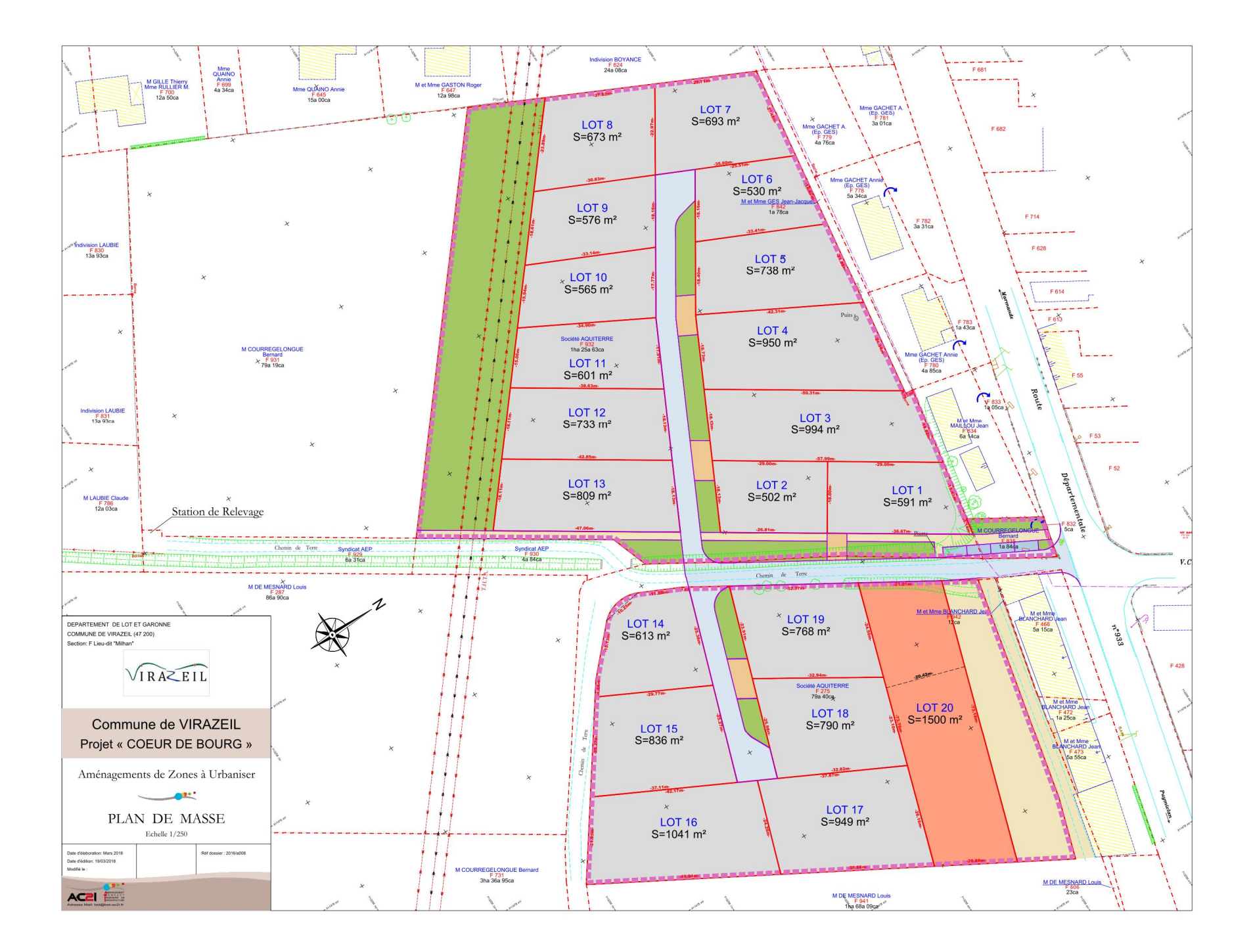

# **VUE AERIENNE**

## Virazeil

Echelle: 1 / 2 500

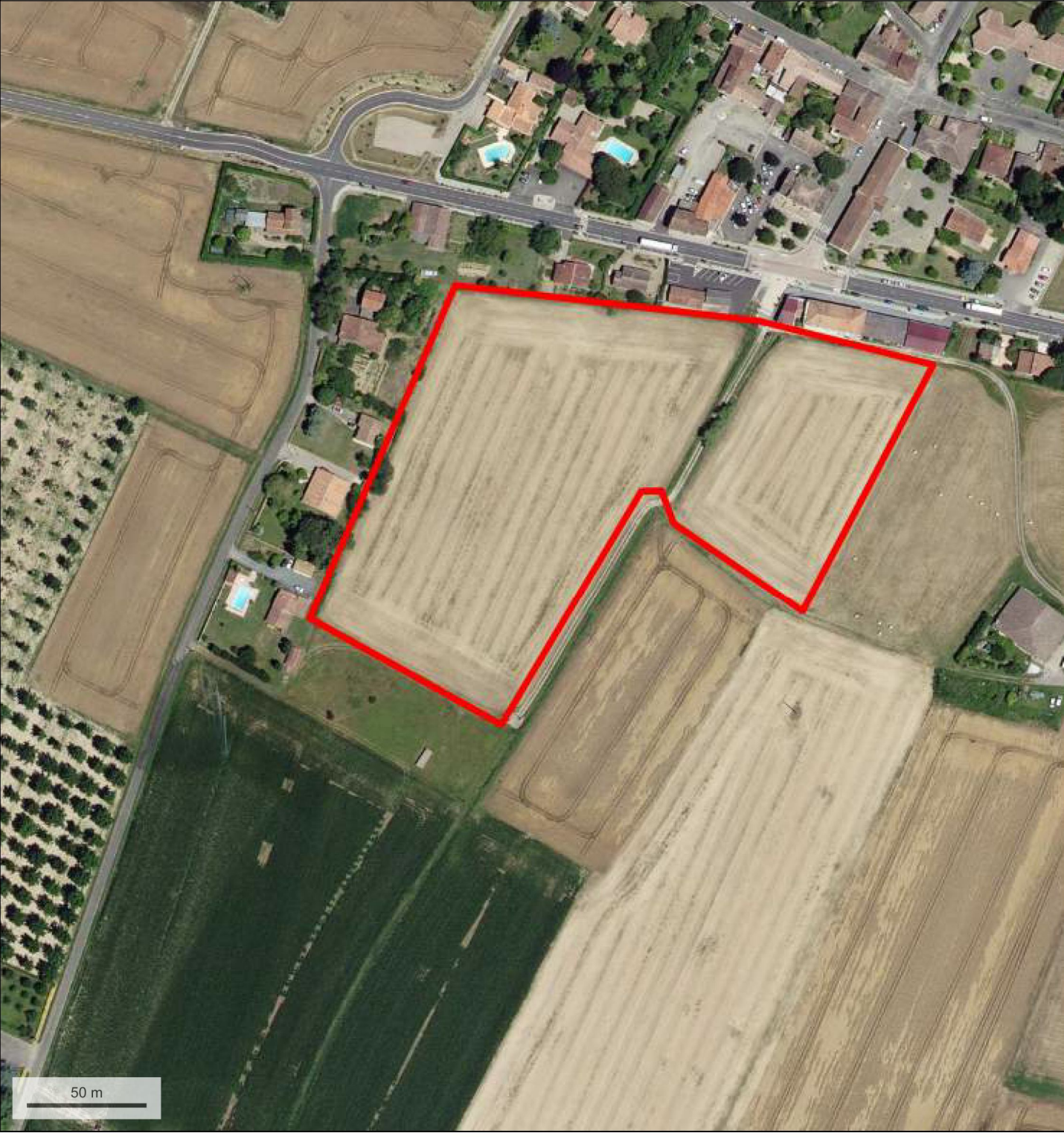

© IGN 2017 - www.geoportail.gouv.fr/mentions-legales

Longitude: Latitude :

0° 13' 01" E 44° 30' 17" N

2018

# PLAN DE LOCALISATION ZONES NATURA 2000

### Virazeil

Echelle: 1 / 27 000

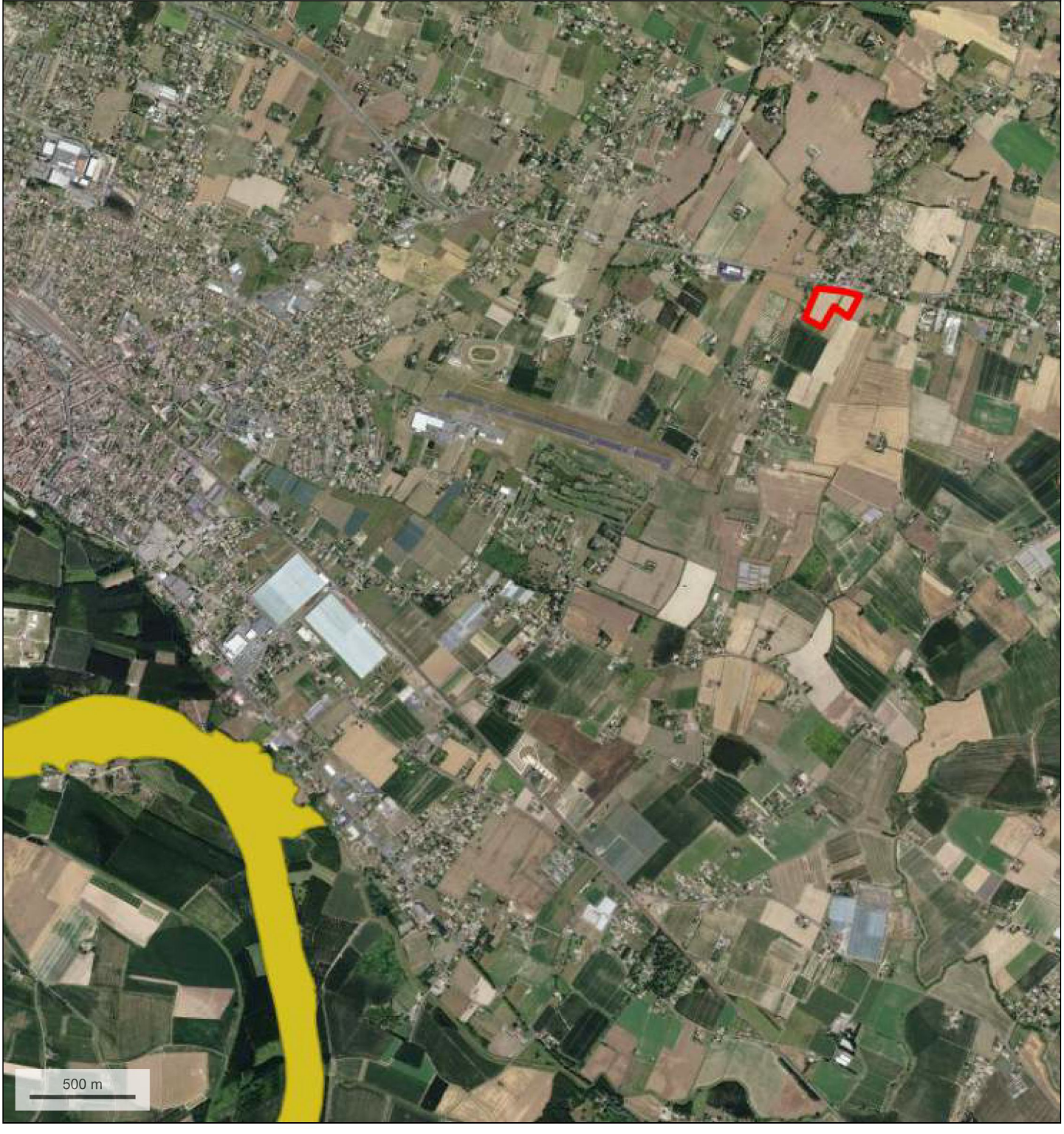

© IGN 2017 - www.geoportail.gouv.fr/mentions-legales

Longitude: Latitude :

0° 11' 37" E 44° 29' 42" N

Zone Natura 2000